## SAP ABAP table TFMCA100 {Relationship to Institution}

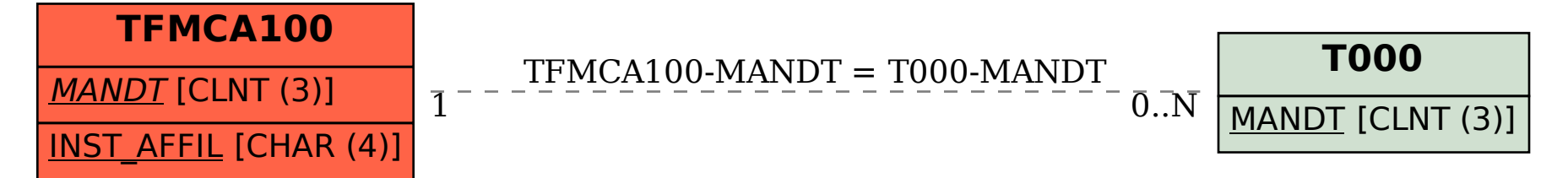